## **Demandes**

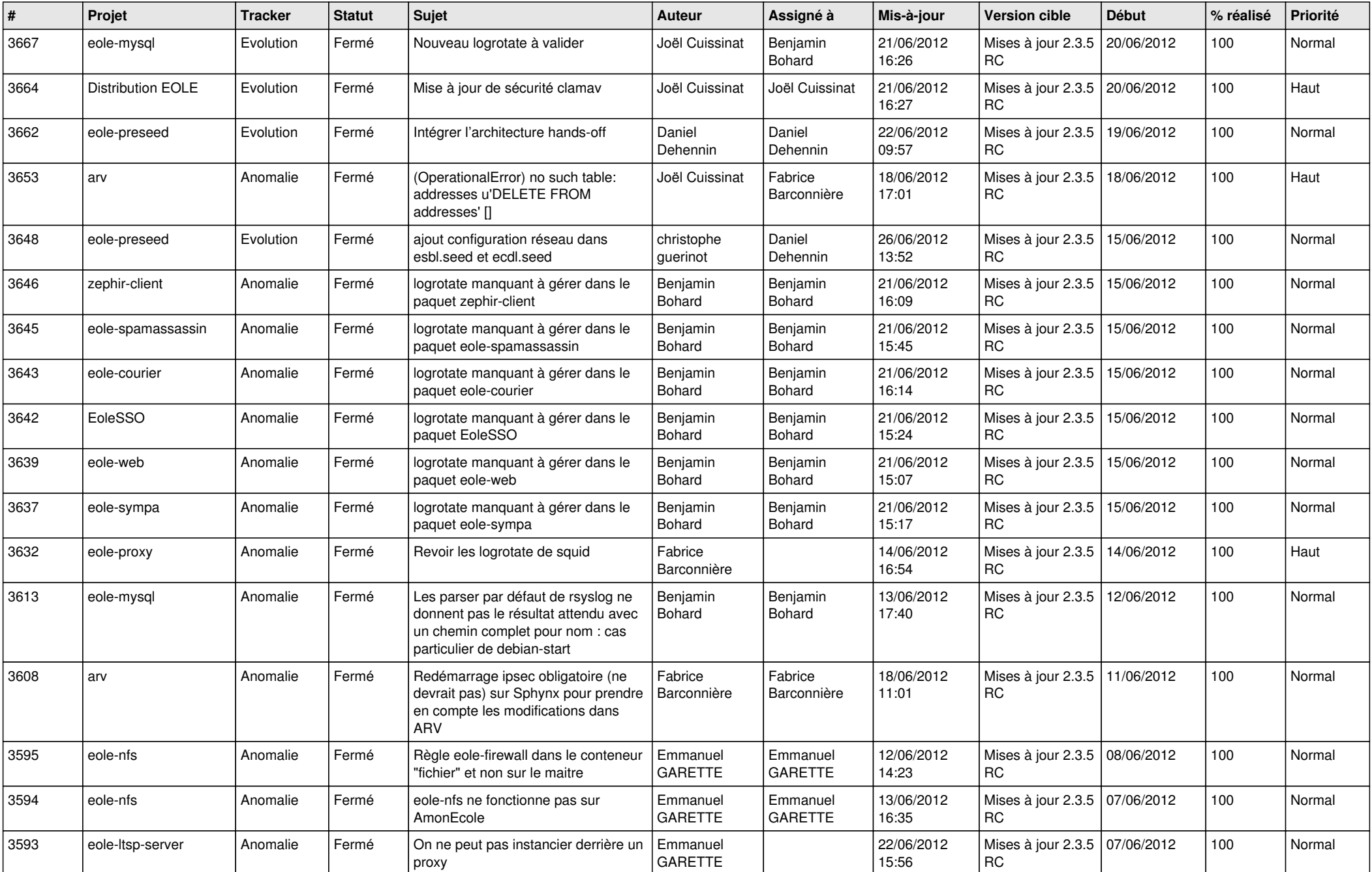

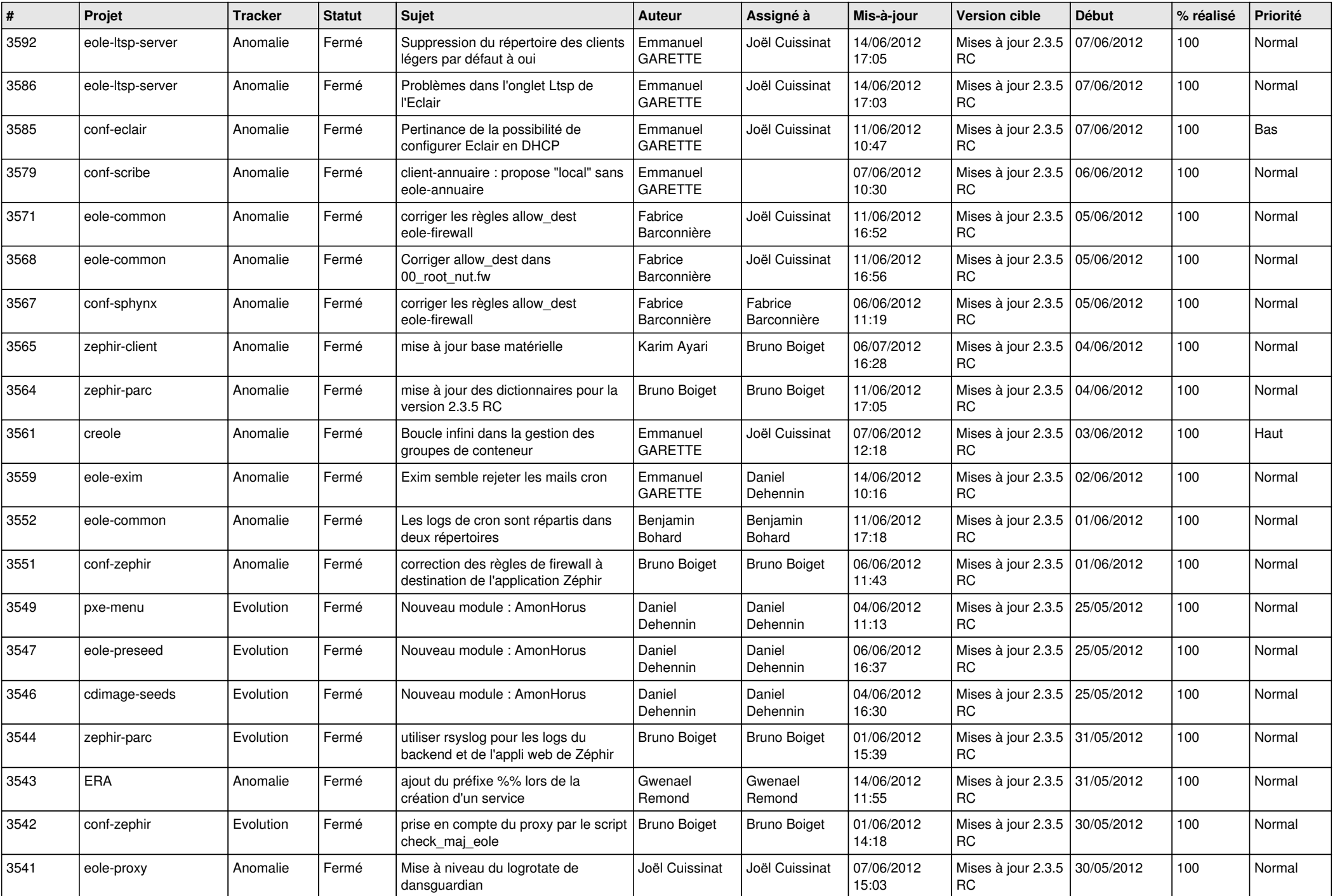

![](_page_2_Picture_808.jpeg)

![](_page_3_Picture_730.jpeg)

![](_page_4_Picture_744.jpeg)

![](_page_5_Picture_786.jpeg)

![](_page_6_Picture_772.jpeg)

![](_page_7_Picture_794.jpeg)

![](_page_8_Picture_790.jpeg)

![](_page_9_Picture_775.jpeg)

![](_page_10_Picture_781.jpeg)

![](_page_11_Picture_808.jpeg)

![](_page_12_Picture_789.jpeg)

![](_page_13_Picture_278.jpeg)